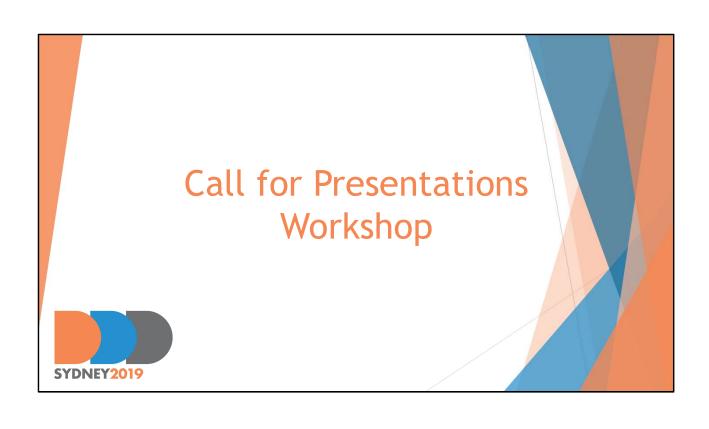

# ThoughtWorks®

A huge thank you 🙏

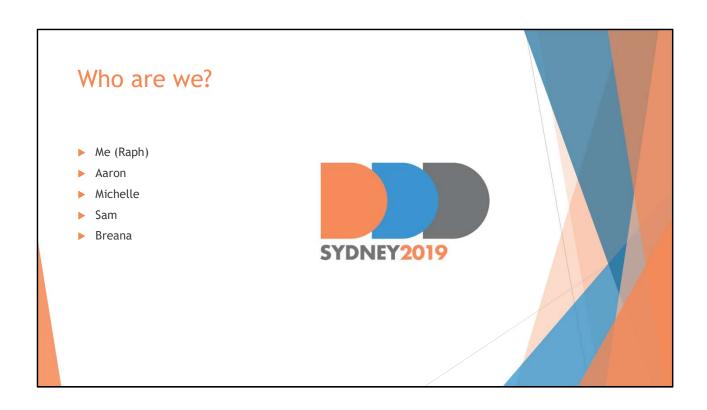

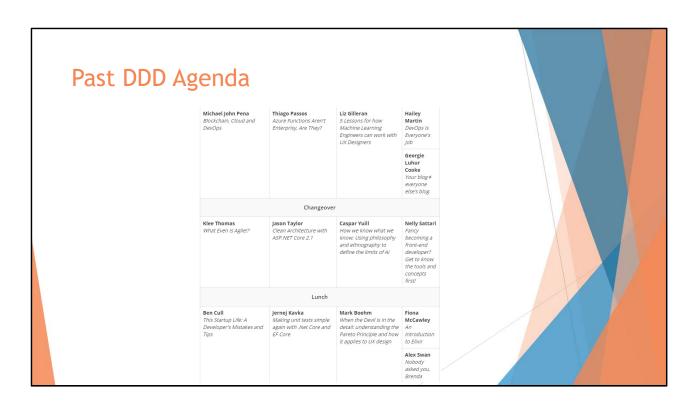

- Increase chances of getting voted
- CFP 14<sup>th</sup> of July

# Today How are agendas selected DDDs Other conferences General Language techniques Working through titles and abstracts Preparing for talks

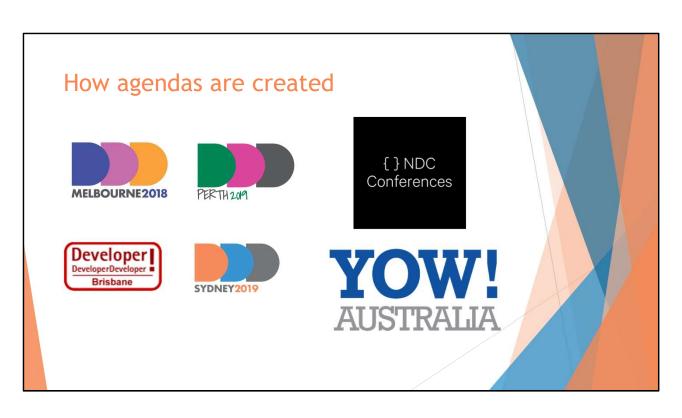

How are talks selected (25 talks)

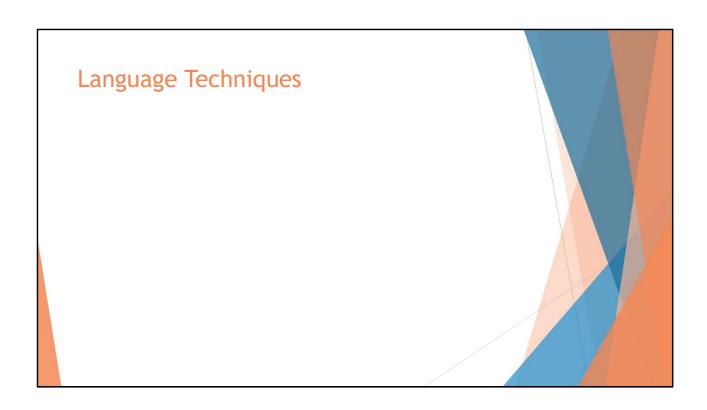

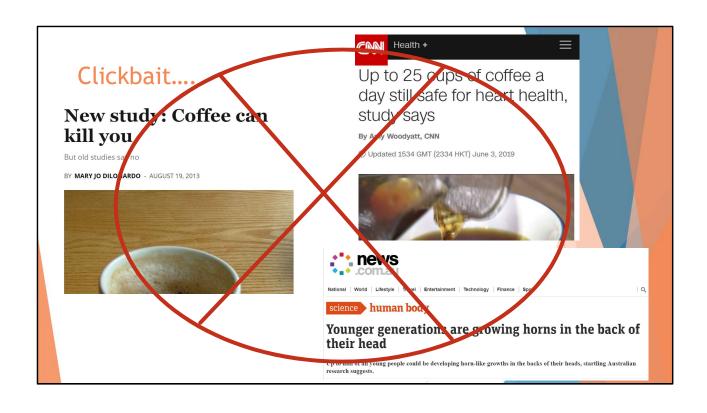

## Language Techniques

- ► The Economy of Words
  - Brevity
  - Concise
- Example:
  - ▶ Choosing a microservices architecture taught us about domain driven design.
  - ▶ Choosing microservices taught us domain driven design.

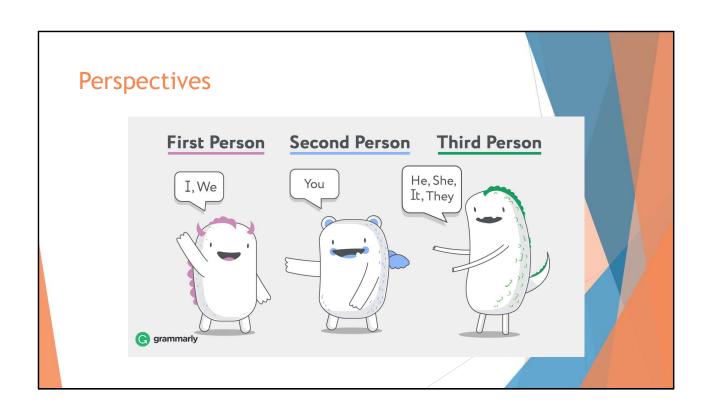

## OK, you try

- ▶ Discovering unit testing made coding easier and minimised errors in my code.
- ▶ Starting with a monolithic architecture then slowly moving into microservices made me realise the importance of both types of architectures.
- Accessibility is important, not only for those who need it, but for everyone.
- Design thinking is a technique that's valuable for developers

- Unit testing makes coding easier and minimises errors.
- Unit testing is easily practiced and reduces errors.
- You can realise benefits of microservices and monolithic architectures by migrating from one to the other.
- The benefits of a monolithic architecture were discovered after migrating to microservices.
- Accessibility, it's important for everyone.
- Design thinking, not only for designers.
- Design thinking will make you a better developer.

# The Submission What to submit a talk on? You don't have to prepare for the whole talk Get a peer review There will be rejections It happens to everyone

Talk about something you're passionate about, if you're passionate your audience will resonate. If you're flat, they'll feel flat

Remember you're proposing an idea, so formulate the idea, not the solution

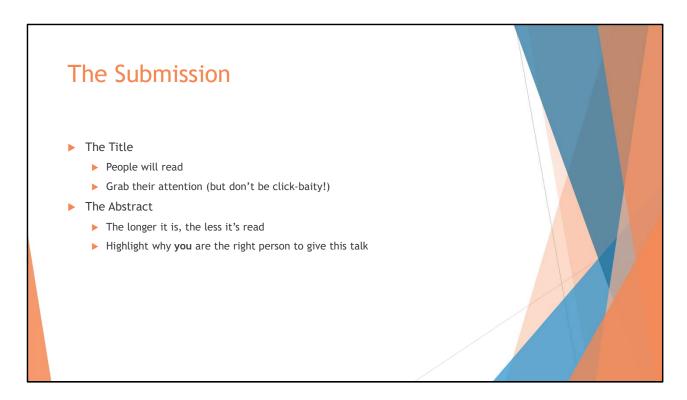

"Don't just a book by it's cover" is true, but people will form an opinion based off the title

Title needs to resonate with people

Long abstracts will cause people to trail off
Use impactful statements up front
Demonstrate your experience, why are **you** the person to give this talk

## Common patterns (non exhaustive)

- Asking a question
  - ▶ What do microservices really look like in prod?
- ▶ A friendly challenge to the audience
  - ▶ Stop mocking, start testing
- A play on words
  - ▶ Docker FROM scratch
- ▶ 'From the trenches'
  - ▶ DDD from the trenches
- Personal talks
  - Overcoming fear, anxiety and doubt as a developer
- ► Technology: sub-title
  - ▶ Blockchain: More than cryptocurrency!

# Common patterns (non exhaustive) Asking a question How would you get started with Docker? A friendly challenge to the audience Tero to hero with Docker in 1 hour A play on words Docker FROM scratch From the trenches' Docker from the trenches Personal talks How I became brave enough to use Docker Technology: sub title Docker: Not just containers!

### Look at previous agendas

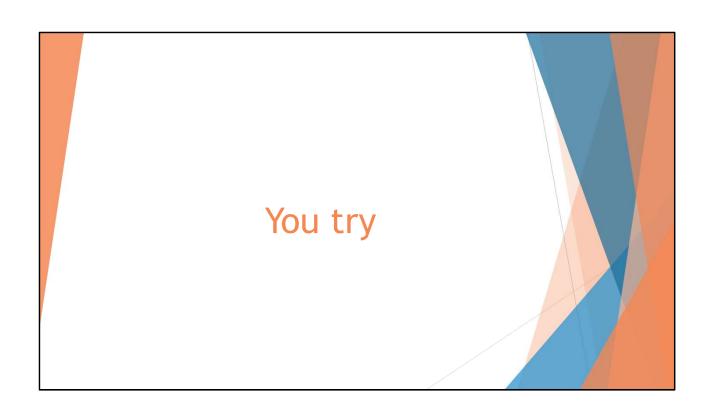

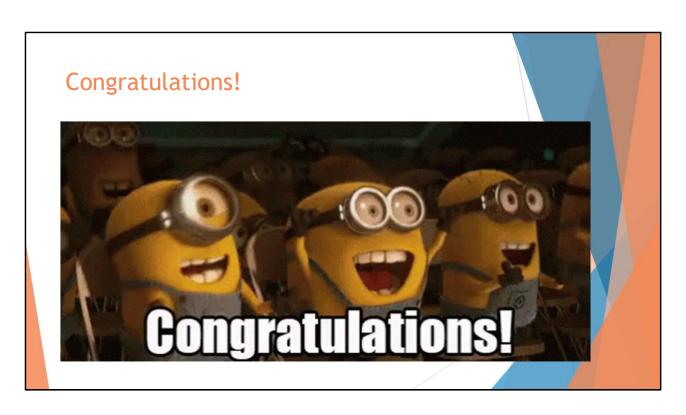

Adrenalin, excitement, and fear

## Preparing

- ▶ Fill your gaps in knowledge first
- ▶ Brainstorm everything
- ► Work on your points
- ▶ Memorise the introduction and conclusion
- ► Always about the audience
  - ► A call to action
  - ▶ Inspired?
  - ► Curious?

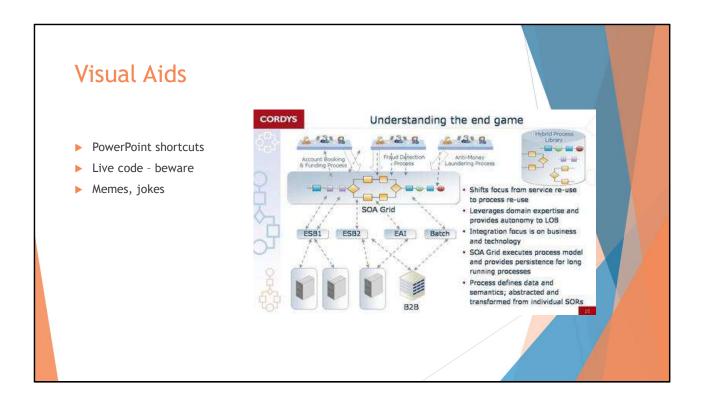

### PowerPoint shortcuts

- Shift f5
- f5

### Live code demo

- · Set text editor size
- Practice external screen
- Use git tags and checkout to tags
- Have a BACKUP (video, gif)

### Memes, jokes

- Good way to break up a presentation
- Be clever in the timing, don't have them all in the begining

Remember that visual aids are there to enhance, not drive your presentation

# Practice With an external display Speak with your stomach 15-20 minutes slots Practice drink breaks Record yourself

With an external display:

\* Decide whether duplicate or pres mode

# On the day

- ► Relax
- ▶ Remember to turn off notifications
- ▶ Enlarge and set text editor to proper fonts
- ► Have fun!

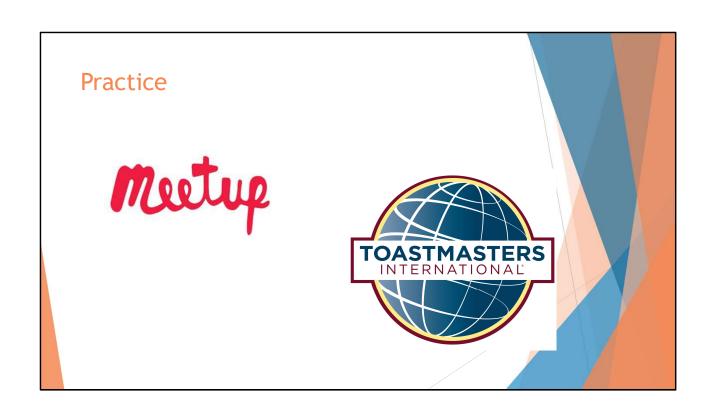

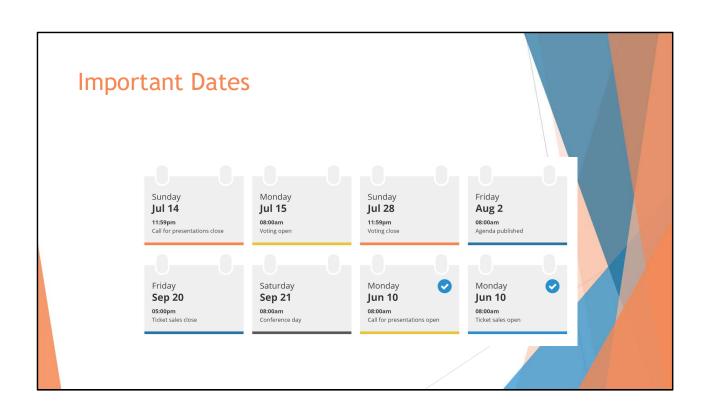

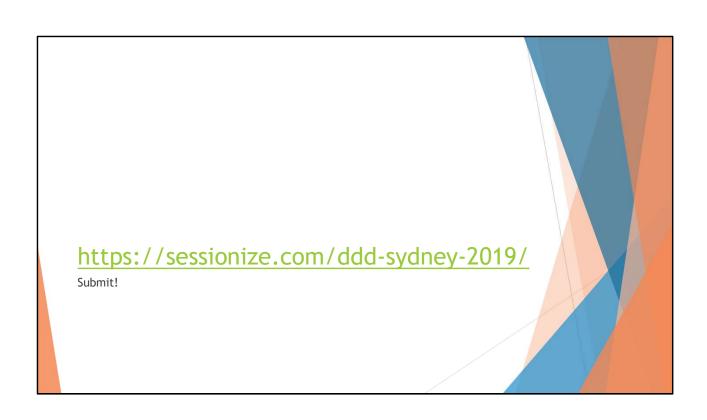